endonuclease activity

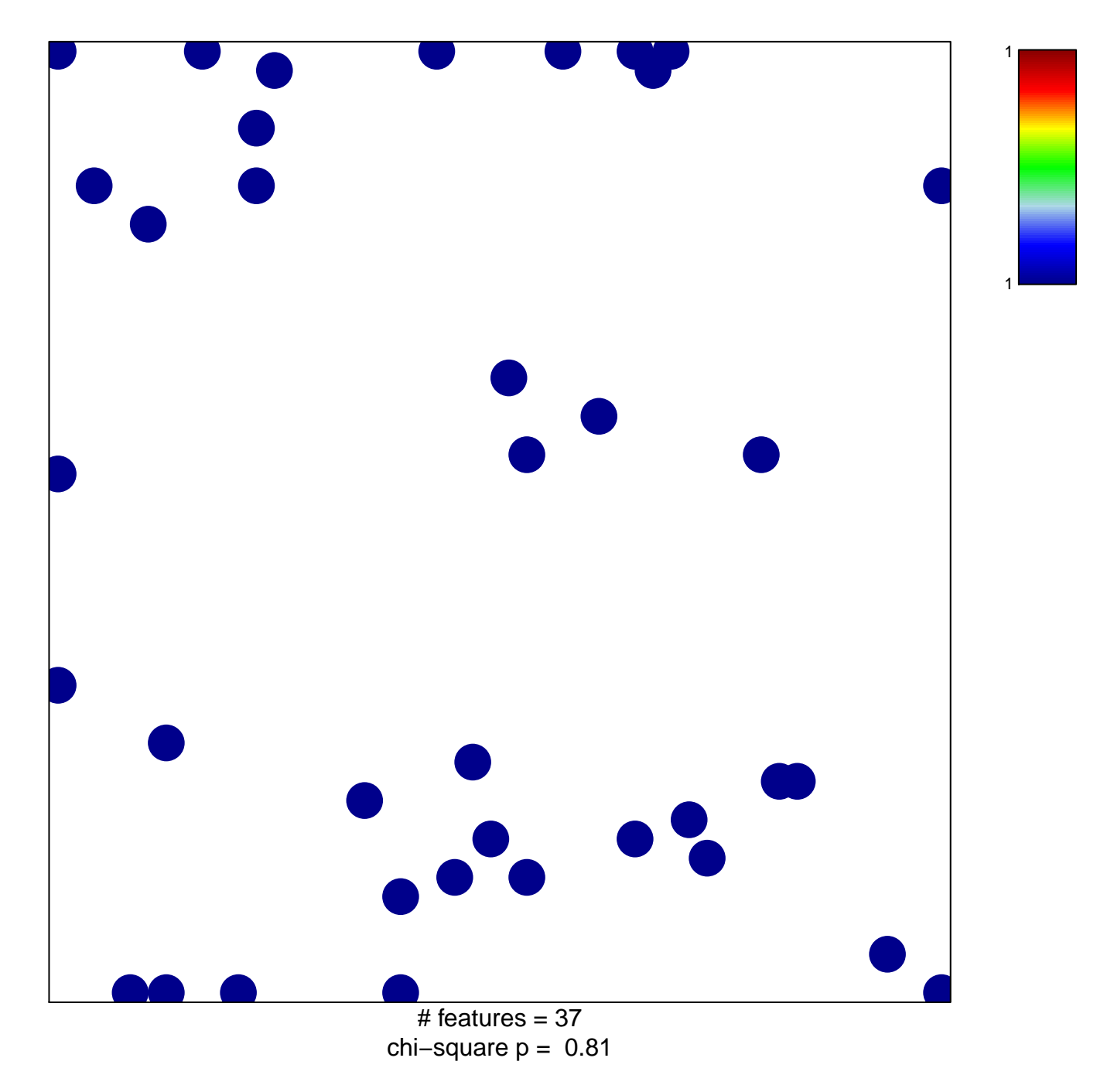

## **endonuclease activity**

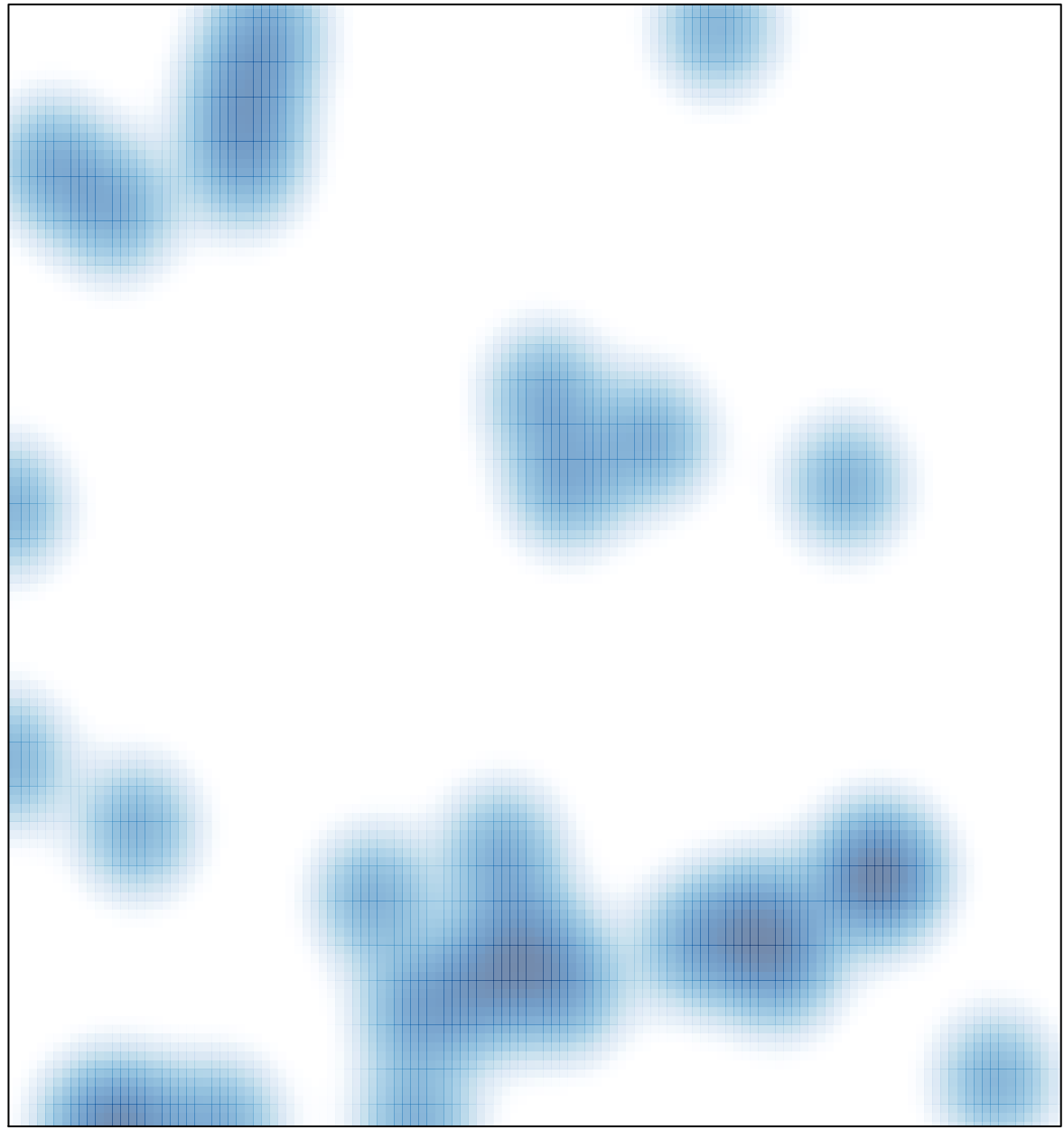

 $#$  features = 37, max = 1